# **Label**

#### **Property Summary**

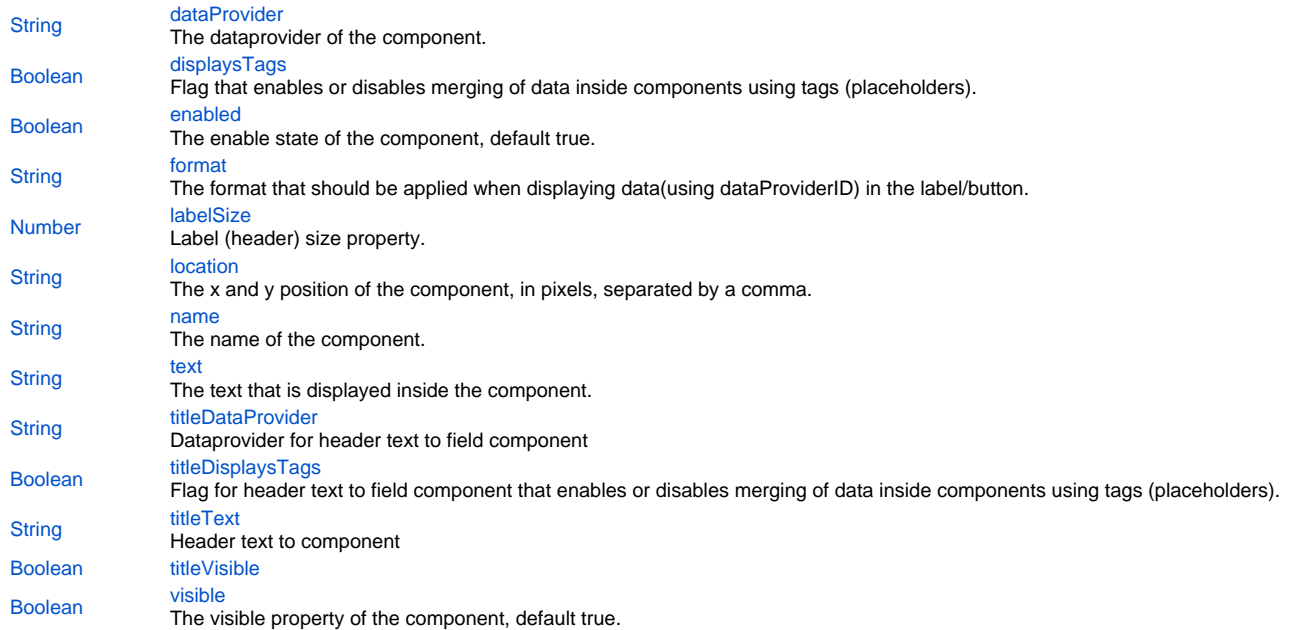

#### **Property Details**

#### <span id="page-0-0"></span>**dataProvider**

The dataprovider of the component. **Returns**

**[String](https://wiki.servoy.com/display/MDOCS/String)** 

# <span id="page-0-1"></span>**displaysTags**

Flag that enables or disables merging of data inside components using tags (placeholders). Tags (or placeholders) are words surrounded by %%on each side. There are data tags and standard tags. Data tags consist in names of dataproviders surrounded by%%. Standard tags are a set of predefined tags that are made available by the system.

See the "Merging data" section for more details about tags.

The default value of this flag is "false", that is merging of data is disabled by default. **Returns**

[Boolean](https://wiki.servoy.com/display/MDOCS/Boolean)

<span id="page-0-2"></span>**enabled** The enable state of the component, default true. **Returns**

[Boolean](https://wiki.servoy.com/display/MDOCS/Boolean) - enabled state

### <span id="page-0-3"></span>**format**

The format that should be applied when displaying data(using dataProviderID) in the label/button. Some examples are "#%", "dd-MM-yyyy", "MM-dd-yyyy", etc. **Returns**

**[String](https://wiki.servoy.com/display/MDOCS/String)** 

# <span id="page-0-4"></span>**labelSize**

Label (header) size property. Sets the header size on a label. Valid values are between 'h1' to 'h6', default value is 'h4'. The numbers match the heading tags h1 to h6 as used in html. **Returns**

[Number](https://wiki.servoy.com/display/MDOCS/Number)

# <span id="page-1-0"></span>**location**

The x and y position of the component, in pixels, separated by a comma. **Returns**

#### **[String](https://wiki.servoy.com/display/MDOCS/String)**

#### <span id="page-1-1"></span>**name**

The name of the component. Through this name it can also accessed in methods. **Returns**

# **[String](https://wiki.servoy.com/display/MDOCS/String)**

# <span id="page-1-2"></span>**text**

The text that is displayed inside the component. **Returns**

**[String](https://wiki.servoy.com/display/MDOCS/String)** 

# <span id="page-1-3"></span>**titleDataProvider**

Dataprovider for header text to field component **Returns**

**[String](https://wiki.servoy.com/display/MDOCS/String)** 

#### <span id="page-1-4"></span>**titleDisplaysTags**

Flag for header text to field component that enables or disables merging of data inside components using tags (placeholders). Tags (or placeholders) are words surrounded by %%on each side. There are data tags and standard tags. Data tags consist in names of dataproviders surrounded by%%. Standard tags are a set of predefined tags that are made available by the system.

See the "Merging data" section for more details about tags.

The default value of this flag is "false", that is merging of data is disabled by default. **Returns**

### [Boolean](https://wiki.servoy.com/display/MDOCS/Boolean)

# <span id="page-1-5"></span>**titleText**

Header text to component **Returns**

#### **[String](https://wiki.servoy.com/display/MDOCS/String)**

<span id="page-1-6"></span>**titleVisible**

# **Returns**

[Boolean](https://wiki.servoy.com/display/MDOCS/Boolean)

#### <span id="page-1-7"></span>**visible**

The visible property of the component, default true. **Returns**

[Boolean](https://wiki.servoy.com/display/MDOCS/Boolean) - visible property